Langkah 4 : Setiap unit tersembunyi  $(z_j; j - 1, ..., p)$  menjumlahkan bobot sinyal masukan,

$$
z_{\perp}in_j = v_{0j} + \sum_{i=1}^{n} x_i v_{ij} , \qquad (3.1)
$$

Digunakan fungsi aktivasi untuk meghasilkan keluaran

$$
z_{i} = f(z_{\perp} \text{ in }_{i}) \tag{3.2}
$$

Mengirimkan sinyal ini ke seluruh unit pada lapisan di atasnya (unit keluaran),

Langkah 5 : Tiap unit keluaran  $(y_k, k = 1, ..., m)$  menjumlahkan bobot sinyal masukannya,

$$
y_{\perp}i n_k = w_{0k} + \sum_{j=1}^p z_j w_{jk} \quad , \tag{3.3}
$$

Digunakan fungsi aktivasi untuk menghasilkan keluaran

$$
y_k = f(y \_in j n_k) \tag{3.4}
$$

## *Perambatan balik* / *Backward:*

Langkah 6 : Tiap unit keluaran  $(y_k, k = 1, ..., m)$  menerima pola target yang saling berhubungan pada masukan pola pelatihan, hitung kesalahan informasinya,

$$
\delta_k = (t_k - y_k) f'(y_i - in_k), \qquad (3.5)
$$

Menghitung koreksi bobotnya (digunakan untuk

memperbaharui  $w_{ik}$  nantinya)

$$
\Delta w_{jk} = \alpha \delta_k z_j, \qquad (3.6)
$$

Menghitung koreksi biasnya (digunakan untuk memperbaharui  $v0_i$  nantinya)

$$
\Delta w_{0k} = \alpha \delta_k \tag{3.7}
$$

Mengirimkan  $\delta_k$  ke unit-unit pada lapisan dibawahnya.

Langkah 7 : Tiap unit lapisan tersembunyi  $(z_j ; j = 1, ..., k)$ menjumlahkan hasil perubahan masukannya (dari unit-unit lapisan diatasnya).

$$
\delta_{\perp} i n_j = \sum_{k=1}^{m} \delta_k w_{jk} , \qquad (3.8)
$$

Mengalikan dengan turunan fungsi aktivasinya untuk menghitung informasi kesalahannya,

$$
\delta_j = \delta \sin_j f'(z \sin_j), \qquad (3.9)
$$

Menghitung koreksi bobotnya (digunakan untuk memperbaharui  $v_{ij}$  nantinya)

$$
\Delta v_{ij} = \alpha \delta_j x_i \tag{3.10}
$$

Menghitung koreksi biasnya (digunakan untuk memperbaharui  $v0_i$  nantinya)

$$
\Delta v_{0j} = \alpha \delta_{j}, \qquad (3.11)
$$

## *Perbaikan bobot dan bias* :

Langkah 8 : Tiap unit keluaran  $(y_k$ ;  $k = 1, ..., m$ ) diperbaiki bobot dan

biasnya  $(j = 1, ..., p)$ 

$$
v_{jk}(baru) = w_{jk}(lam\partial) + \Delta w_{jk} , \qquad (3.12)
$$

 $-38-$ 

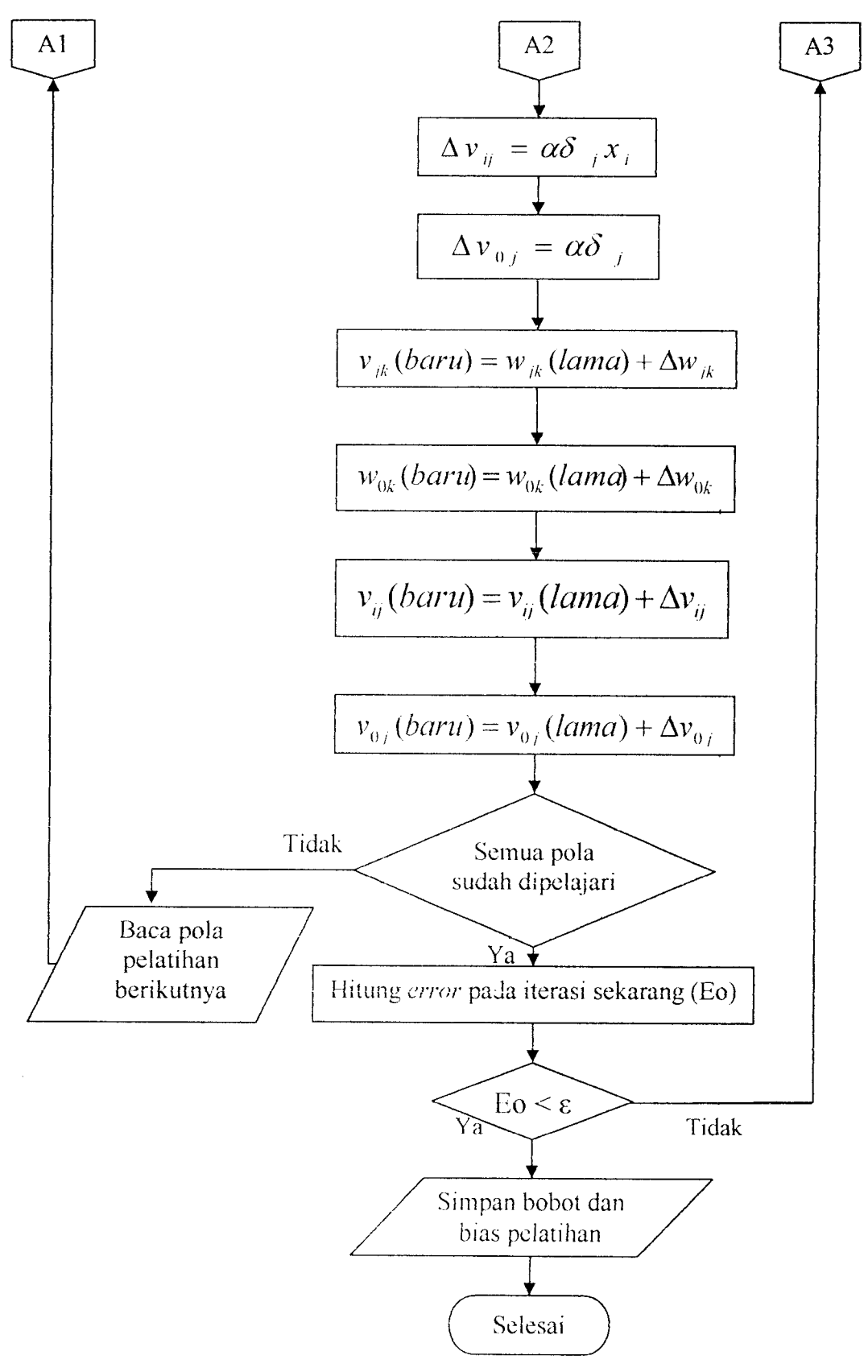

Gambar 3.5 Diagram alir/flowchart prosedur pelatihan